#### **Coding Dojo: Adding Tests to the Ugly Trivia Legacy Code** Feb. 2014

Peter Kofler, 'Code Cop' @codecopkofler www.code-cop.org

Copyright Peter Kofler, licensed under CC-BY.

#### Peter Kofler

- Ph.D. (Appl. Math.)
- Professional Software Developer for 14 years

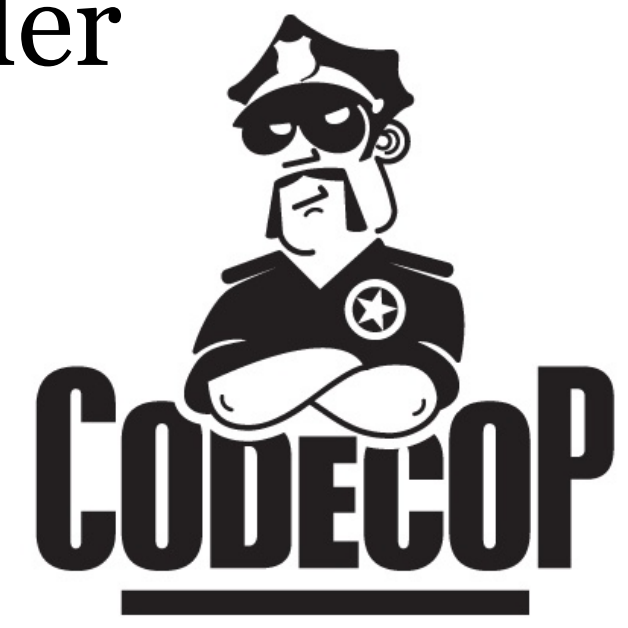

- "fanatic about code quality"
- I help development teams

# Expectations?

### Coding Dojo Mindset

- Safe place outside work
- We are here to learn
- Need to slow down
- Focus on doing it right
- Collaborative Game

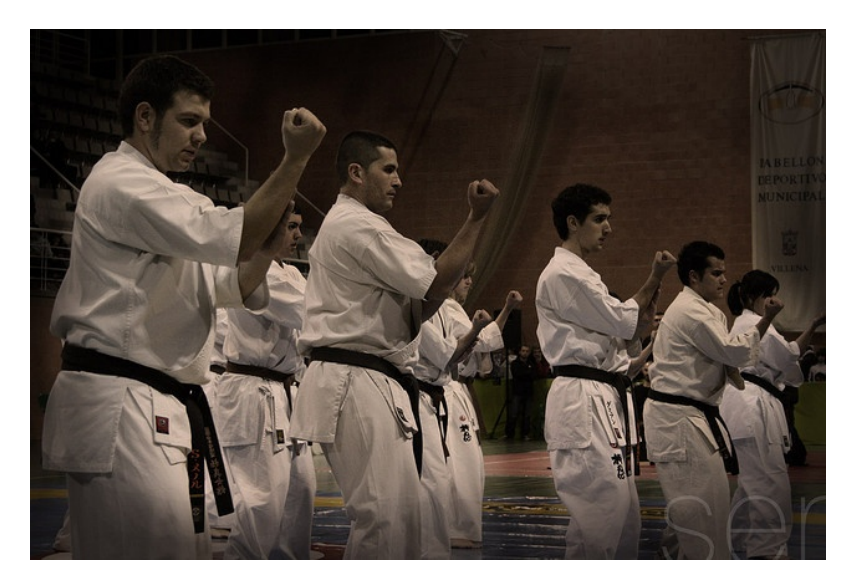

#### Dojo Structure

- Introduction 15'
- Coding 60'
- Break
- Interim (Retrospective) 15'
- Coding 60'
- Break
- Coding 60'
- Retrospective 30'

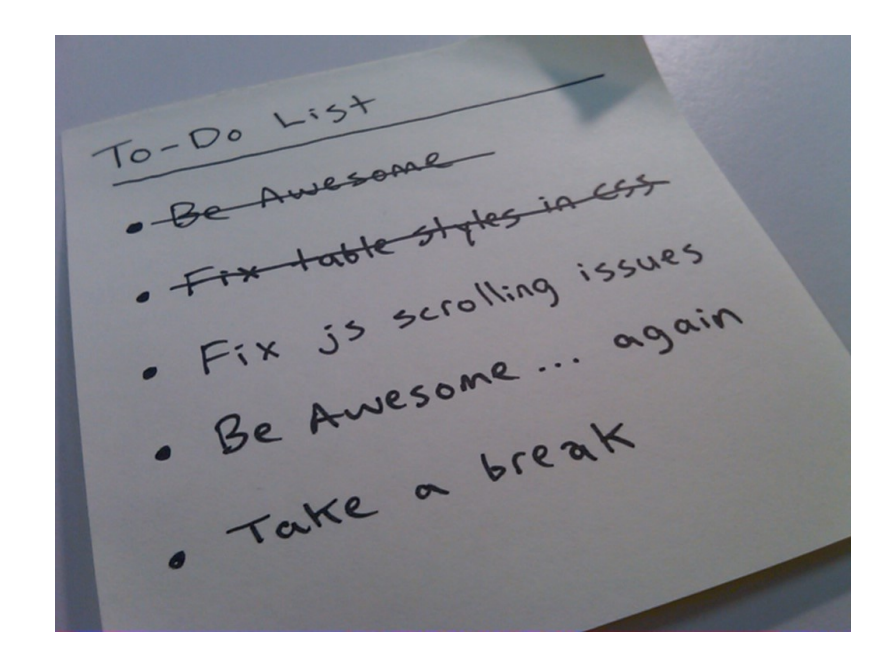

#### Legacy Code Skills

- Understanding Legacy Code
- Breaking Dependencies
- Bringing Code Under Test  $\leftarrow$
- Refactoring Mercilessly

Ugly Trivia

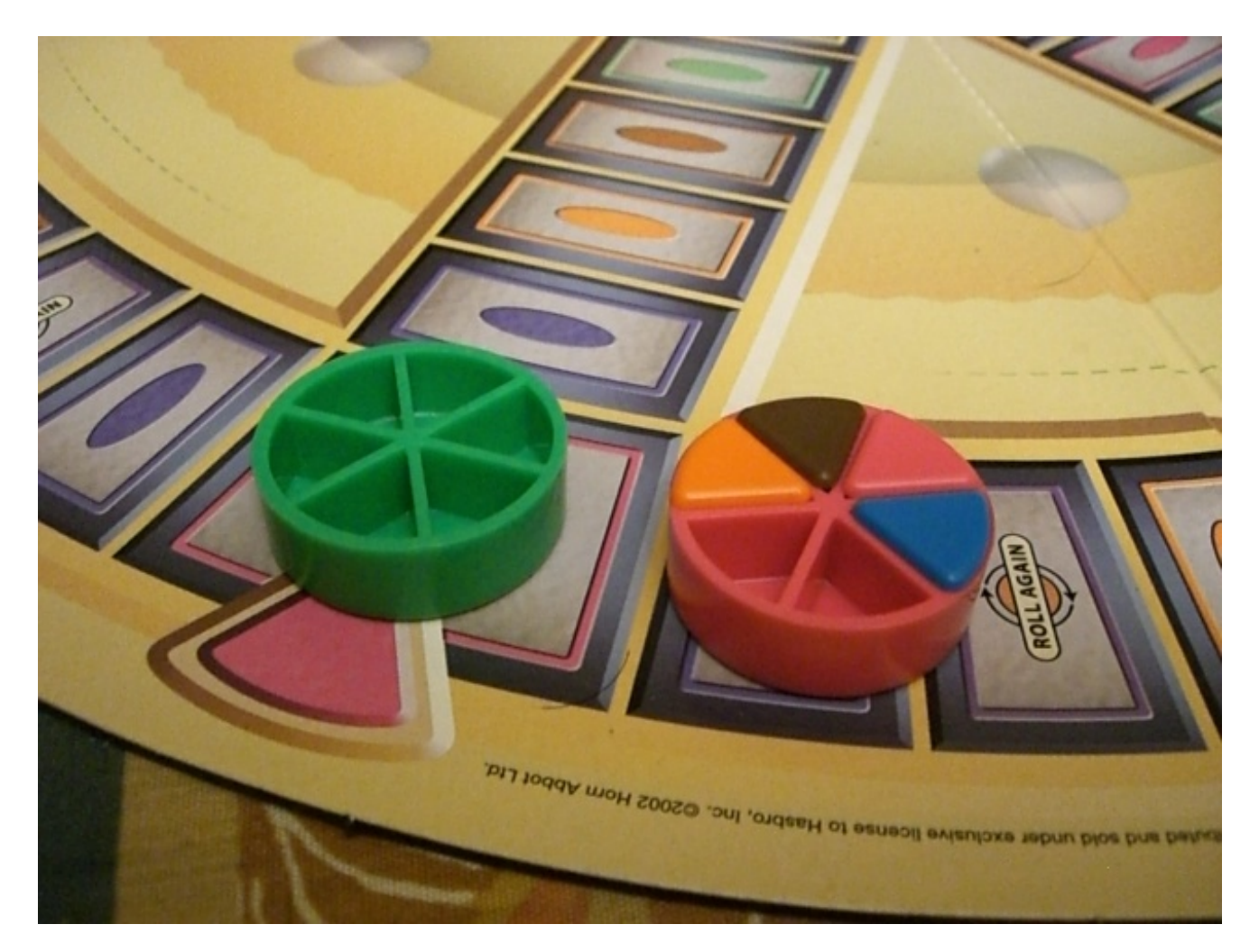

#### Legacy Codebase "uglytrivia"

- Get the code <https://github.com/jbrains/trivia>
- An implementation of Trivial Pursuit
	- [http://en.wikipedia.org/wiki/Trivial\\_Pursuit](http://en.wikipedia.org/wiki/Trivial_Pursuit)
	- players take turns to answer trivia questions
	- questions are split into categories
	- players collect coins for right answers

#### Requirements

- Choose a testing framework
- Create tests, cover all cases
	- May need to extract code to do that

Don't Focus on Getting it Done. F0cus on Doing It Perfectly.

# →Practice

#### Extract Pure Functions

- find a piece of code that can be moved into a separate function by using "Extract Method"
- replace all external dependencies within this function with independent parameters
- add a test for that function
- refactor the tested code as needed

#### Extract Class

- isolate functionality that somehow relates and can be separated from other behaviour
- turn isolated methods into pure functions
- extract these pure functions into a separate class
- add tests for that new class

#### Closing Circle

- What did you learn today?
- What surprised you today?
- What will you do differently in the future?

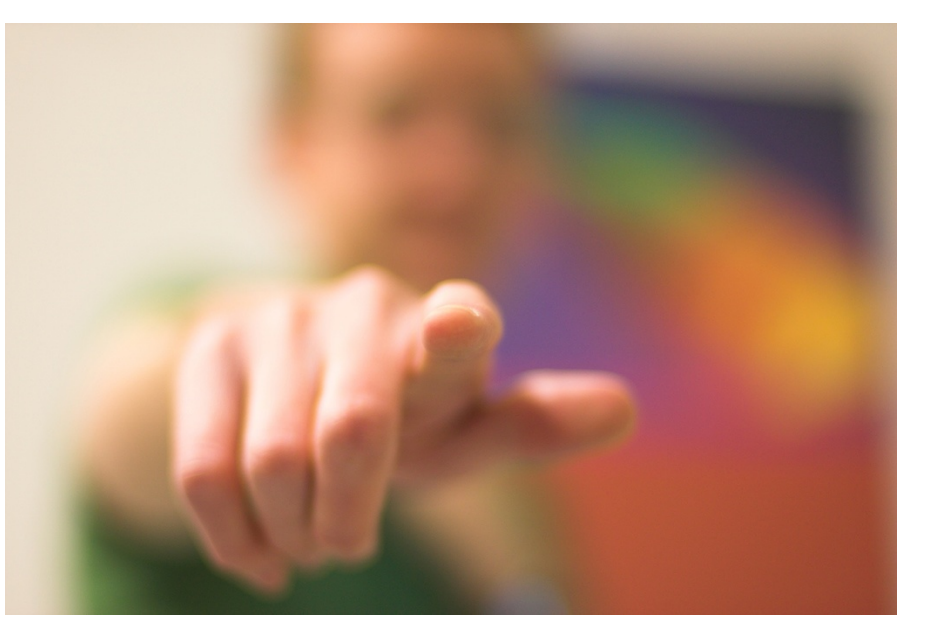

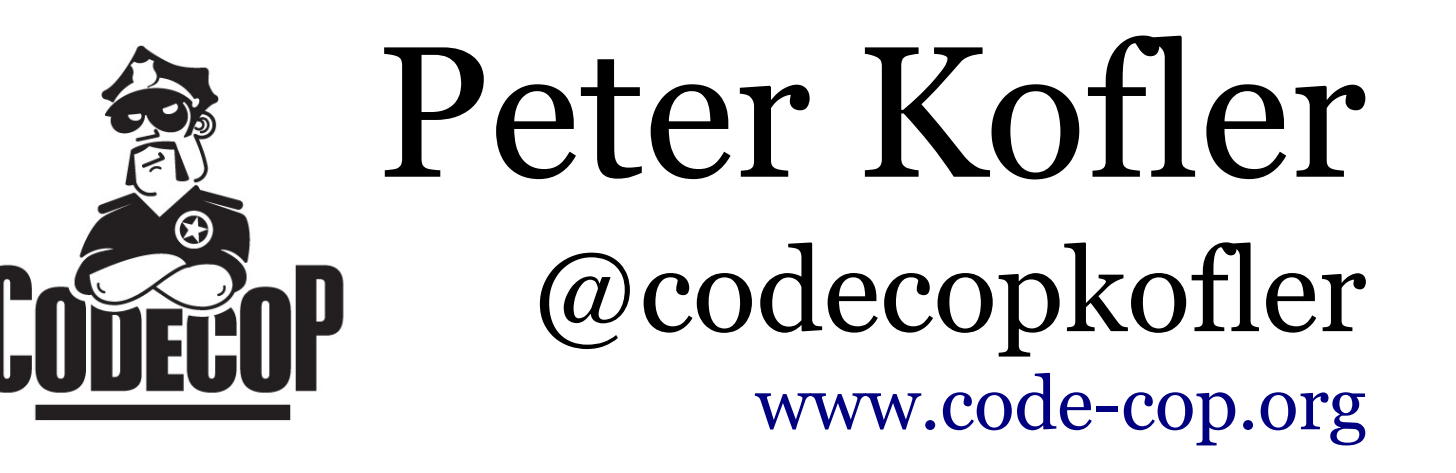

## Idea by J.B.Rainsberger @jbrains <https://github.com/jbrains/trivia>

#### CC Images

- Dojo<http://www.flickr.com/photos/49715404@N00/3267627038/>
- Todos<http://www.flickr.com/photos/kylesteeddesign/3724074594/>
- Trivia<http://www.flickr.com/photos/thehoneybunny/207992667/>
- Wants you<http://www.flickr.com/photos/shutter/105497713/>